# Vim Commands

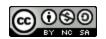

# +\*Must be in Command Mode to perform the following commands. General

| Enter insert mode  [Insert Key]  Enter insert mode  Press ESC to exit Insert Mode  Press ESC to exit Insert Mode  Press ESC to exit Insert Mode  Press ESC to exit Replace Mode *NOTE: Pressing Insert twice a enters replace mode  v  Enter visual mode  Press ESC to exit Visual Mode  [Escape Key]  Enter command mode  If the are in another mode, ESC with take you into Command Mode  # dd  Delete line  Ex) 2dd - Deletes 2 lines  # d1  Delete letter |
|----------------------------------------------------------------------------------------------------|
| Enter replace mode  Press ESC to exit Replace Mode *NOTE: Pressing Insert twice a enters replace mode  v Enter visual mode  Press ESC to exit Visual Mode  [Escape Key]  Enter command mode  If the are in another mode, ESC with take you into Command Mode  # dd  Delete line  Ex) 2dd - Deletes 2 lines                                                                                                    |
| *NOTE: Pressing Insert twice a enters replace mode  v                                                                                                    |
| [Escape Key]       Enter command mode       If the are in another mode, ESC witake you into Command Mode         # dd       Delete line       Ex) 2dd - Deletes 2 lines                                                                                                    |
| # dd Delete line Ex) 2dd - Deletes 2 lines                                                                                                    |
|                                                                                                    |
| # dl Delete letter                                                                                                    |
|                                                                                                    |
| # x Delete letter                                                                                                    |
| [Delete Key] Delete letter                                                                                                    |
| # dw Delete word                                                                                                    |
| dG  Delete everything until end of file  Press gg or 1G before you do this command to delete everything from beginning to end                                                                                                    |
| # yy Yank (copy) line Ex) 3yy - Copies 3 lines                                                                                                    |
| Paste Always pastes below the green cur                                                                                                    |
| \( \) Jumps to matching To access the % symbol, press Sh bracket 5                                                                                                    |
| # u Undo Ex) 4u - undoes the last 4 change                                                                                                    |
| Ctrl-r Redo                                                                                                    |
| /[word] Searches for a [word] Press n to increment search                                                                                                    |
| Searches all instances of [search] and replaces them with [replace]  Searches all instances of "Hello" and replaces them with [replace]                                                                                                    |
| :[x],[y]s/[search]/[replace]/g  Change each [search] to [replace] from line [x] to line [y]  Ex):5,12s/Hello/World/g - S as above, but only replaces from li to line 12 (inclusive)                                                                                                    |
| 1G=G Formats/Indents code The "G" must be capitalized                                                                                                    |
| gg=G Same as "1G=G"                                                                                                    |

# = (Optional) Any number can precede the command

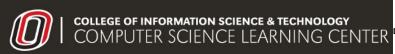

# Vim Commands

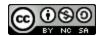

### Moving Around in Vim

| Command           | Description                                      | Comments                       |
|-------------------|--------------------------------------------------|--------------------------------|
| Home              | Jumps to beginning of line                       | Windows only                   |
| End               | Jumps to end of line                             | Windows only                   |
| 0                 | Jumps to beginning of line                       | Windows and Mac                |
| \$                | Jumps to end of line                             | Windows and Mac                |
| ^                 | Jumps to the first non-blank character of a line | Windows and Mac                |
| Page Up/Page Down | Jumps a page up/down                             | Windows only                   |
| Ctrl-F            | Jumps a page down (forward)                      | Windows and Mac                |
| Ctrl-B            | Jumps a page up (backward)                       | Windows and Mac                |
| gg                | Jumps to top of file                             |                                |
| 1G                | Jumps to top of file                             | 23G jumps to 23rd line in file |
| G                 | Jumps to bottom of file                          |                                |

# Saving and Quitting

| Command | Description                             | Comments                                                 |
|---------|-----------------------------------------|----------------------------------------------------------|
| :w      | Saves the file (writes)                 |                                                          |
| : q     | Quits the file if the file is saved     | Will not let you quit if you've made changes to the file |
| :q!     | Quits without saving                    |                                                          |
| :wq     | Saves and quits the file simultaneously |                                                          |
| :x      | Shortened version of :wq                |                                                          |

#### Other Vim Commands

| Command        | Description                               | Comments                                                                                         |
|----------------|-------------------------------------------|--------------------------------------------------------------------------------------------------|
| :set nu        | Display line numbers                      |                                                                                                  |
| :set nu!       | Removes line numbers                      |                                                                                                  |
| :set mouse=a   | Enables mouse                             | To copy/paste text, hold down SHIFT while selecting text and to paste.                           |
| :set paste     | Enables formatted pasting in Insert mode  | Only use this when you need it. Disable it when you are done pasting the text you want into vim. |
| :set nopaste   | Disables formatted pasting in Insert mode |                                                                                                  |
| :[line_number] | Jumps to a [line_number]                  | Ex):23 - jumps to line 23                                                                        |